## Department of Family Medicine

**A** Entrada

## **Access Department Entrada Community**

No login username & password is required to access the community. Click on the link below to access the Department Community **[https://entrada.radyfhs.umanitoba.ca/community/family\\_medicine](https://entrada.radyfhs.umanitoba.ca/community/family_medicine)**

1. When you are at the Home page, you will see different tabs at the top. **Click on the tab to access the page** *(i.e. Policies & Procedures / Documents & Forms, etc…)*

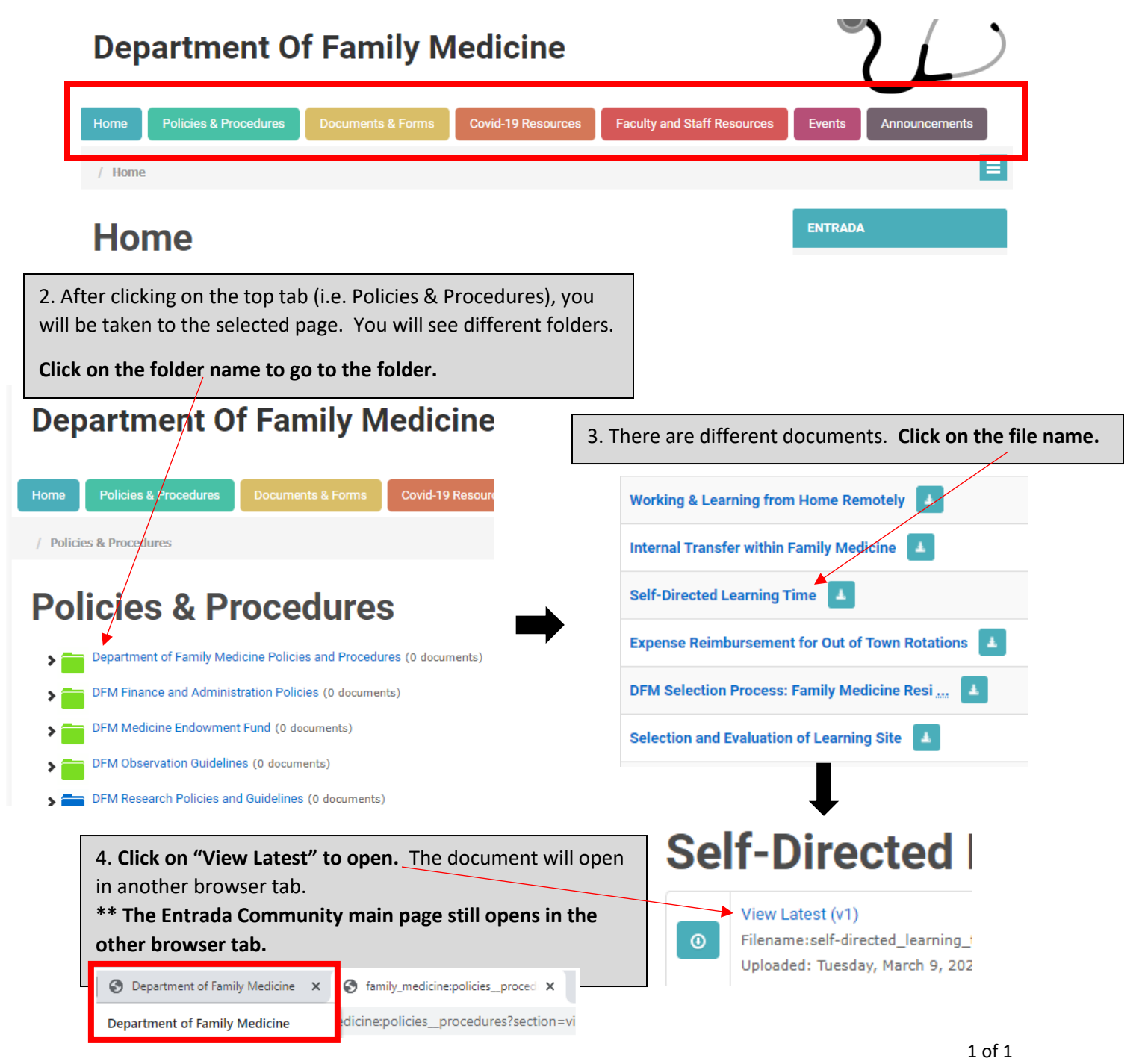